# **ADESSO**

 $\overline{\phantom{0}}$ 

### SlimMedia Desktop Keyboard

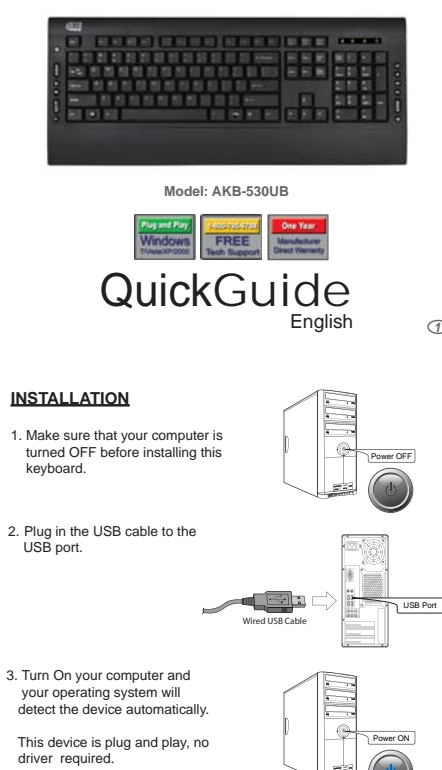

## and workmanship.

 $\mathbf{I}$ 

**LIMITED WARRANTY**

During this period, ADESSO will repair or replace all merchandises, which proved to be<br>defective. However, ADESSO will rock varianty any product which has been subjected to<br>improper freight Handling, shipping abuse, neglec

ADESSO provides one year limited warranty for the quality of all its products in materials

If you discover a defect, Adesso will, at its option, repair or replace the product at no<br>charge to you, provided you return it during the warranty period with transportation<br>charges pre-paid to Adesso. You must contact Ad

### **SUPPORT**

We have listed most of our FAQ's (Frequently Asked Questions) at:<br>ht<u>tp://www.adesso.com/faqs.asp</u>.Please visit our FAQ Service & Support pages before<br>you.contact.ourE-mail.or Telephone Support.

**Email Support:** If our FAQ's do not help you resolve your issues, please email support@adesso.com

**Telephone Support:** Toll Free: (800) 795-6788 9:00AM to 5:00PM PST Monday - Friday *<sup>1</sup> <sup>2</sup> <sup>3</sup>*

### **USING THE CARD READER:**

1. Open **My Computer** found on your Desktop or in your program menu. 3. Insert your media card into the card reader slot (SD, MMC, MS/PRO)

2. Your card reader will be recognized as Removable Disk. Depending on the configuration of your computer, the drive letter assigned to card reader will vary.

### -<br>- <del>D - 3</del>  $\overline{a}$   $\overline{a}$ um.  $\begin{picture}(20,20) \put(0,0){\line(1,0){10}} \put(10,0){\line(1,0){10}} \put(10,0){\line(1,0){10}} \put(10,0){\line(1,0){10}} \put(10,0){\line(1,0){10}} \put(10,0){\line(1,0){10}} \put(10,0){\line(1,0){10}} \put(10,0){\line(1,0){10}} \put(10,0){\line(1,0){10}} \put(10,0){\line(1,0){10}} \put(10,0){\line(1,0){10}} \put(10,0){\line(1$  $\infty$  $\overline{a}$

*4 5*

 $\overline{1}$ 

**Note:** This USB bus powered hub allows u p t o 500 mA per port of USB device. Some USB device requires power adaptor or other driver. You have to contact your USB device vendor for support and updates.

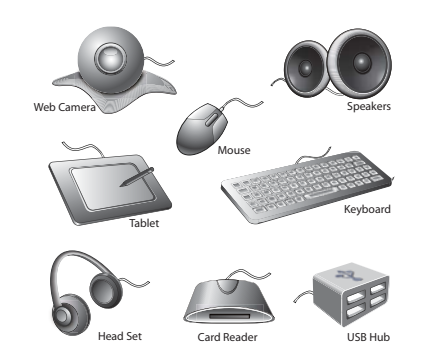

### **INTRODUCTION**

 $\overline{1}$ 

The Adesso compact size multimedia keyboard is an affordable and ultra-slim keyboard that provides the essential functions every<br>professional user needs. The 15 hot keys boost productivity with<br>features including sleep, scroll up/down button, Internet, e-mail,<br>forward/back, search a reader provides instant access to your personal files, favorite photos, music files, or document data.

### **FEATURES**

- Integrated card reader/writer for SD/MMC/MS Pro to upload files and pictures to your PC. Includes 2 USB 2.0 hub to conveniently add bus powered devices such as USB flash drive, web cam and mouse.
- 
- Control your home entertainment functions with the built-in
- multimedia and Internet features on the keyboard. Newly designed slim and stylish keyboard provides better tactile feel and accurate key response.

#### **REQUIREMENTS**

- 
- Hardware: IBM, Pentium II class compatible or higher Operating System: Windows 7, Vista, XP, 2000 and below Connection: USB
	-

 $\mathbf{I}$ 

### **Card Reader Slot**

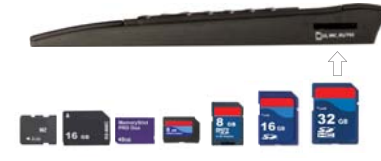

The most popular media card formats supported include:

**Function Name Function Description**

a.) SD™, SDHC™, miniSD™, miniSDHC™, microSD™, microSDHC™

- b.) MMC, MMCmobile™ (DV RS-MMC), MMCplus™, MMCmicro™, RS-MMC
- c.) Memory Stick™ Micro (M2), Memory Stick, Memory Stick PRO, Memory Stick Duo, Memory Stick PRO Duo.

*6*

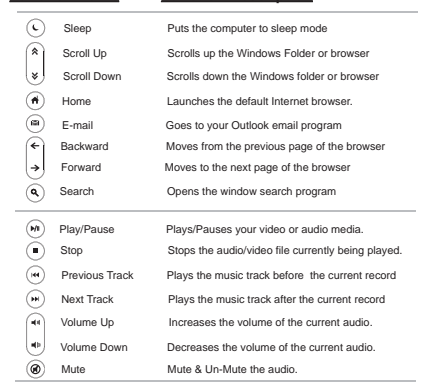

*7 8 9*  $V2.0031010$   $Q$ 

AKB-530UB V2.0 031010

 $\mathbf{I}$ 

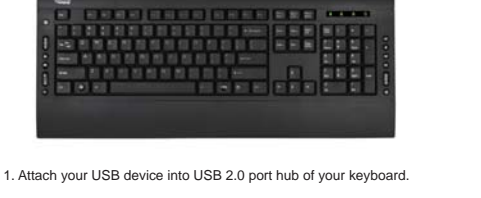

Built-in 2 port USB Hub

2. Your system will detect the device and ready to use

**USING THE USB 2.0 HUB**

 $\overline{\phantom{a}}$ 

Free Manuals Download Website [http://myh66.com](http://myh66.com/) [http://usermanuals.us](http://usermanuals.us/) [http://www.somanuals.com](http://www.somanuals.com/) [http://www.4manuals.cc](http://www.4manuals.cc/) [http://www.manual-lib.com](http://www.manual-lib.com/) [http://www.404manual.com](http://www.404manual.com/) [http://www.luxmanual.com](http://www.luxmanual.com/) [http://aubethermostatmanual.com](http://aubethermostatmanual.com/) Golf course search by state [http://golfingnear.com](http://www.golfingnear.com/)

Email search by domain

[http://emailbydomain.com](http://emailbydomain.com/) Auto manuals search

[http://auto.somanuals.com](http://auto.somanuals.com/) TV manuals search

[http://tv.somanuals.com](http://tv.somanuals.com/)